# PowerShell Function: Set-CoraSeQuenceBRSThreadConfiguration

Last Modified on 10/26/2022 7:48 am EDT

# V9.5

Module

[CoraSeQuence.Services](http://knowledgecenter.gcora.genpact.com/help/powershell-module-corasequence-services)

## Description

Sets configuration of a Cora SeQuence BRS thread.

## Syntax

Set-CoraSeQuenceBRSThreadConfiguration [-ServiceID <Int32>] [-Redirector] [-Interval <Int32>] [-PageSize <Int32 >] [<CommonParameters>]

Set-CoraSeQuenceBRSThreadConfiguration [-ServiceID <Int32>] [-EmailSender] [-Interval <Int32>] [-SendRetries <I nt32>] [-SiteUrl <Uri>] [<CommonParameters>]

Set-CoraSeQuenceBRSThreadConfiguration [-ServiceID <Int32>] [-ClosedInstancesSeparator] [-Interval <Int32>] [-P ageSize <Int32>] [-StartAt <String>] [-StopAt <String>] [<CommonParameters>]

## Parameters

#### **-ServiceID <Int32>**

The numeric ID of the BRS service instance. If not provided, the configuration is applied to all BRS instances deployed on the server.

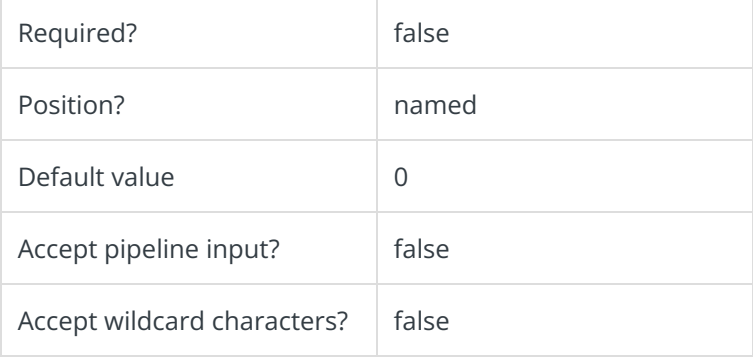

#### **-Redirector [<SwitchParameter>]**

Switch to configure the Redirector thread.

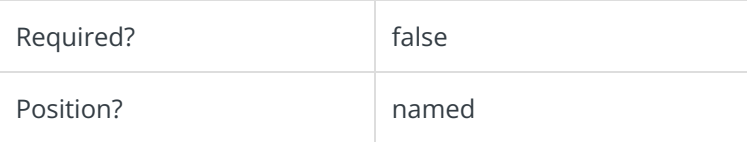

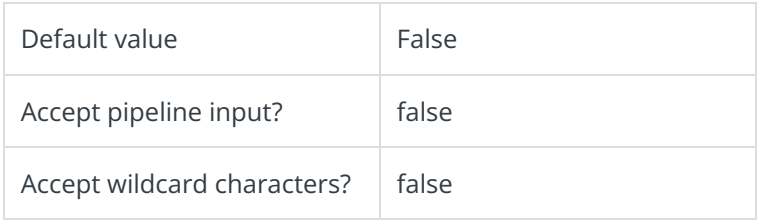

# **-EmailSender [<SwitchParameter>]**

Switch to configure the Emailsender thread.

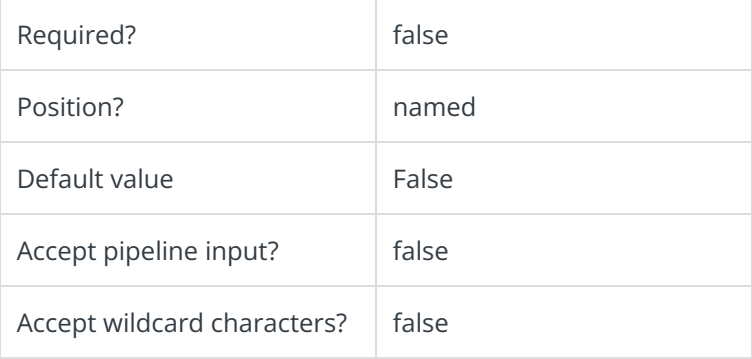

# **-ClosedInstancesSeparator [<SwitchParameter>]**

Switch to configure the ClosedInstancesSeparator thread.

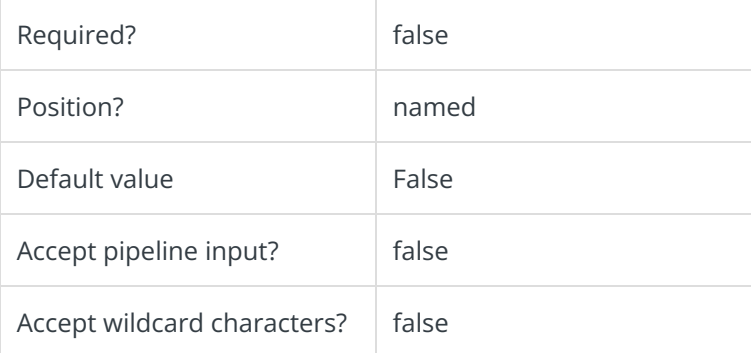

#### **-Interval <Int32>**

Interval (in minutes) to configure for the specified thread.

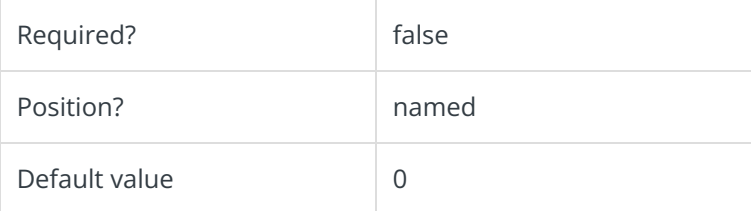

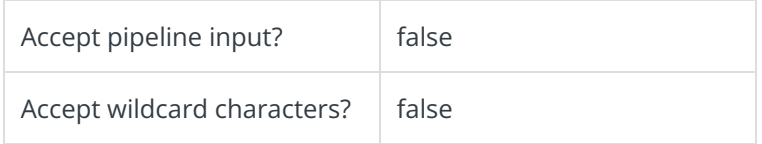

# **-PageSize <Int32>**

Page size to configure the Redirector and ClosedInstancesSeparator threads.

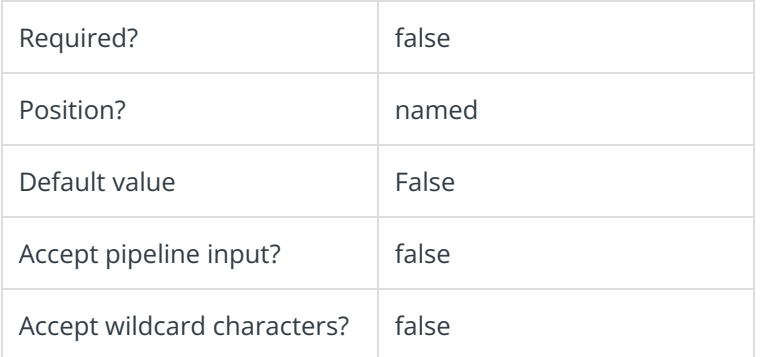

## **-SendRetries <Int32>**

Number of retries when email sending fails. This is valid for EmailSender thread.

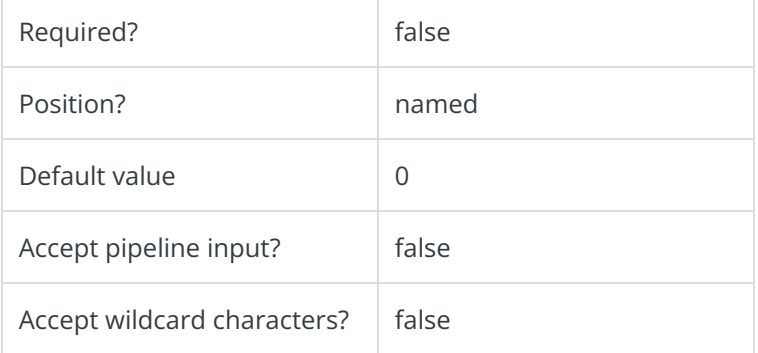

# **-SiteUrl <Uri>**

Flowtime site URL for EmailSender thread.

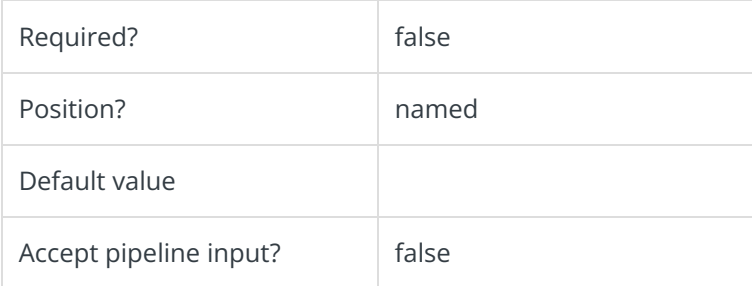

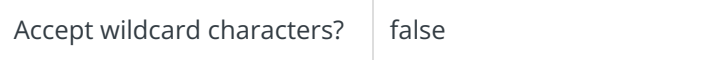

#### **-StartAt <String>**

Start hour in hh:mm format when ClosedInstancesSeparator thread is active.

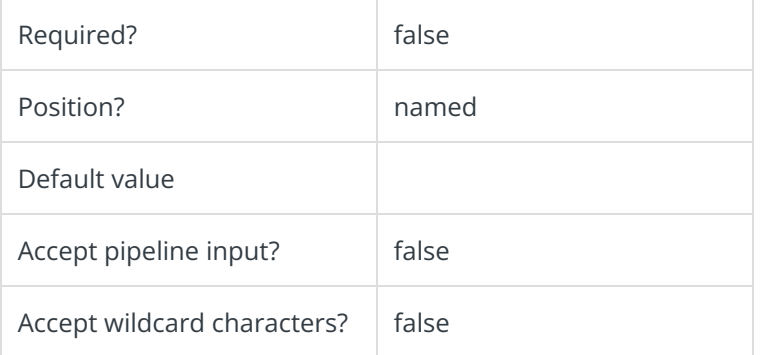

#### **-StopAt <String>**

Stop hour in hh:mm format when ClosedInstancesSeparator thread is active.

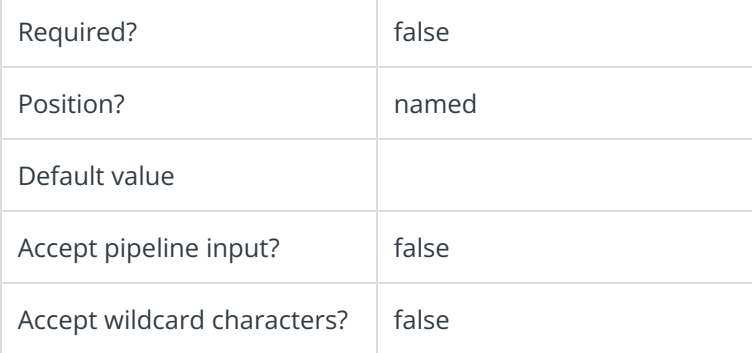

#### **<CommonParameters>**

This command supports the common parameters: Verbose, Debug, ErrorAction, ErrorVariable, WarningAction, WarningVariable, OutBuffer, PipelineVariable, and OutVariable. For more information, see [about\\_CommonParameters](https://go.microsoft.com/fwlink/?LinkID=113216).

#### Example

PS C:\>Set-CoraSeQuenceBRSThreadConfiguration -EmailSender -Interval 5 -SendRetries 3 -SiteUrl "https://myflowti me.mycorp.com/\_layouts/"

PS C:\>Set-CoraSeQuenceBRSThreadConfiguration -ServiceID 2 -Redirector -Interval 1 -PageSize 100